# [Researcher Programs](https://upskill.researcher.life/?refer=insights) Get Published Career Growth Mental Health Q&A Researchers & Their Stories More

Q Search from over 3000+ researcher resources **[Peer Review Week 2020](https://www.editage.com/insights/categories/peer-review-week-2020?refer=header-peer-review-week-2020)** C Log In/Register

8 Winning hacks to use Google Scholar for your research paper your research paper

**Popular • This [article](https://www.editage.com/insights/articles?refer=article-detail-top) is in [Literature Search](https://www.editage.com/insights/categories/literature-search?refer=article-detail-category)** 

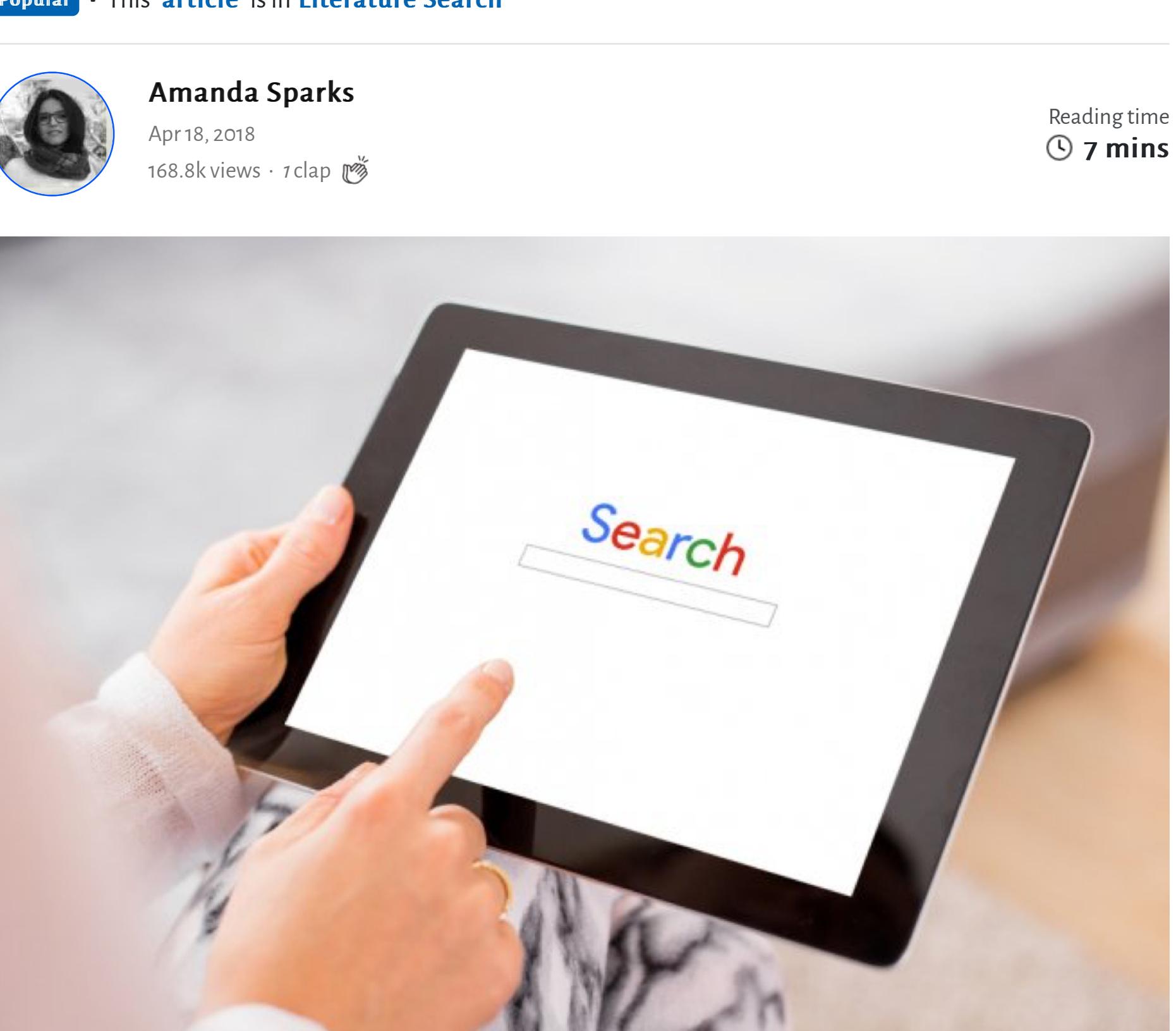

A literature search is one of the most important stages of the research process. And while looking for help on how to go about it there is one piece of advice you will hear very often— "Use Google Scholar to find previously published papers in your field." But no one tells you that it is no longer enough to simply point your browser to Google Scholar to receive useful search results. Why is that?

# There is simply too much information out there!

As a result, you risk your own work being repetitive and derivative unless you understand how to do an effective literature search on **[Google Scholar](https://scholar.google.com/)**. Obviously your search will begin with typing in something in the search bar, but there's more to it than just that. You need to make sure that the time you spend doing a literature search using Google Scholar yields results. The following are some best practices for using this valuable search tool.

Google Scholar search listings reveal citation information about the articles that are found in its search engine results pages. These are clickable links you can use to breadcrumb backwards into other articles and content that have cited that source. This is a useful way to identify how others are using a research source. You can also determine whether or not the source has been used for the same research purposes you are pursuing. This accomplishes a few things. First, you might just find fresh sources of information. It can also help to clarify that a source you are considering really meets your needs.

- [воок] **Ancient Egypt:** anatomy of a civilisation BJ Kemp - 2007 - content.taylorfrancis.com In the mid-1980s the then history commissioning editor of Routledge, Andrew Wheatcroft, asked me to write a general book about **ancient Egypt**, which I duly did. I recall a wish somehow to convey an angry feeling that the story of **ancient Egypt** is simultaneously a ...
- Ancient Egypt: anatomy of a civilisation

55

Search within citing articles

☆

[BOOK] Gardner's art through the ages: The western perspective FS Kleiner - 2016 - books.google.com Author and award-winning scholar-professor Fred Kleiner continues to set the standard for art history textbooks, combining impeccable and authoritative scholarship with an engaging approach that discusses the most significant artworks and monuments in their full historical

Cited by 1012 Related articles All 2 versions

- ☆ 59 Cited by 1244 Related articles All 25 versions Cultural pragmatics: Social performance between ritual and strategy JC Alexander - Sociological theory, 2004 - Wiley Online Library Abstract From its very beginnings, the social study of culture has been polarized between
- structuralist theories that treat meaning as a text and investigate the patterning that provides relative autonomy and pragmatist theories that treat meaning as emerging from the ... **V<sub>2</sub>** DD Cited by 950 Related articles All 11 versions [BOOK] The crest of the peacock: Non-European roots of mathematics
- GG Joseph 2010 books.google.com From the Ishango Bone of central Africa and the Inca quipu of South America to the dawn of modern mathematics, The Crest of the Peacock makes it clear that human beings everywhere have been capable of advanced and innovative mathematical thinking. George... **EV** DV Cited by 852 Related articles All 6 versions
- [BOOK] The History of Government from the Earliest Times: Ancient monarchies and empires
- SE Finer 1997 books.google.com No one has hitherto had the breadth of imagination and intellectual boldness to describe and analyse government throughout recorded history and throughout the world. This unique study of government is the culmination of the work of the late SE Finer, one of the leading ... **EVALUATION** Cited by 689 Related articles All 3 versions

# 2. Search in incognito mode for better results 2. Search in incognito mode for better results

When you search in standard mode, Google helpfully remembers previous searches, the links you have clicked in the past, and several other bits of information. This may not really work in your favor because your previous search data is used to influence the search results that you see the next time you run a search. This is great if you are just doing some general research for your own information or entertainment. It's not so great if you are trying to find academic content on any particular subject. This is not the time for Google to skew results based on past search habits. So how can you beat this?

# Take a course & improve your skills

Consider going into incognito mode instead. Nothing will be saved about your search

results there. Your search results will also not be influenced by anything else. This means that if you search 'Climate Change in National Parks', your results won't be impacted by your having searched 'National Parks Vacations' earlier.

# 3. Define the keywords you use carefully 3. Define the keywords you use carefully

Don't simply type keywords into Google Scholar in hopes that something useful will emerge. This is a great way to get jumbled and repetitive search results. Instead, write down what you would like to learn as part of your research. Then, break that down into

subtopics or chunks. After that, create lists of keywords and keyword phrases that might be useful in helping you find information for each subtopic.

**RELATED** Q&A

# A young researcher's guide to digital tools for literature search and reference management management

**Popular**  $\cdot$  This [article](https://www.editage.com/insights/articles?refer=article-detail-top) is in Literature Search

To help researchers juggle the multiple roles the multiple roles they have to play, the scholarly publishing publishing  $\mu$ community has been coming up with a diverse range of innovations. Since 2013, numerous digital tools have made their way into the scholarly world to facilitate literature search, research writing, reference management, journal selection, collaboration, networking, data sharing, and research promotion. Besides, there are tools that facilitate open science and open data, and others that aim to make science efficient by working towards standardization. Jeroen Bosman and Bianca Kramer, librarians at Utrecht University Library are conducting a project called 'Innovations in Scholarly Communication' on the numerous tools and innovations that are appearing on the academic publishing scene. Currently, they have listed over 400 tools and are investigating their usage for different activities in the research workflow.

This two-part article will take a look at some of the tools mentoned in the project that  $\mathcal{L}(\mathcal{L})$ researchers can use at various stages of the research workflow. In this part, I will take you through some tools that can help you with literature search and reference management.

There are a host of available tools to help researchers explore the millions of articles explore the millions of articles  $\mathcal{L}_\text{max}$ that have been published till date. These can be search engines, curators, or databases where a researcher can find relevant and reliable sources for a literature review and help them stay on top of the literature in their field. Some databases have special features that make this easier. Here are a few examples:

 $G_{\rm{G}}$  Scholar Google Scholar: This is one tool that most researchers already know about and use. It is one tool that most researchers already know about and use. It is one tool that most researchers already know about is a popular search engine that helps researchers find scholarly literature across disciplines using relevant keywords.

F1000Prime: This is yet another search engine that is yet another search engine that is yet another search engine that is yet another search engine that is yet another search engine that is yet another search engine that important articles in biology and medical research publications. The tool  $\mathcal{U}$  is that the tool  $\mathcal{U}$ articles are selected by a group of leading scientists and clinicians, who then rate then rate them rate them rate them rate them rate them rate them rate them rate them rate them rates  $\alpha$ and explain their significance.

 $\circledcirc$  6 mins Reading time

**RELATED** Q&A

Why can introduce on  $\mathbb{R}^n$  find my article on  $\mathbb{R}^n$  search using my full search using my full search using my full search using my full search using my full search using my full search using my full search using name? Hello! I have published an article which is also…

[Literature Search](https://www.editage.com/insights/categories/literature-search?refer=article-detail-related-reading-bottom) [5 Tips to write a great](https://www.editage.com/insights/5-tips-to-write-a-great-literature-review?refer=article-detail-related-reading-bottom) literature review 5 Tips to writwa great literat

 $\bullet$   $\circ$   $\circ$ share your thoughts, get the support you need, and have a caring community of researchers to fall back on

**R** voice

# 1. Use citations to conduct backwards searches

[How do I get back my citation credit in Google Scholar?](https://www.editage.com/insights/how-to-get-back-my-citation-credit-in-google-scholar?refer-type=qa) One of my articles indexed by Google Scholar was cited…

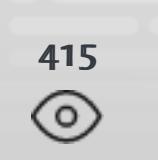

 $|?|$ 

 $\overline{CD}$  Take a break  $\overline{\times}$ 

Join the R Voice

[How to use the internet to communicate your research better](https://upskill.researcher.life/product/course-how-to-use-the-internet-to-communicate-your-research-better/55?refer=insights&utm_campaign=course&utm_medium=contextual_link&utm_source=website) Share your research findings for greater impact and dissemination

Explore this course

- What will you learn?
- 1. The advantages of the internet
- 2. The limitations of the internet
- 3. Types of online communication

Try this course for free with R Upskill Membership

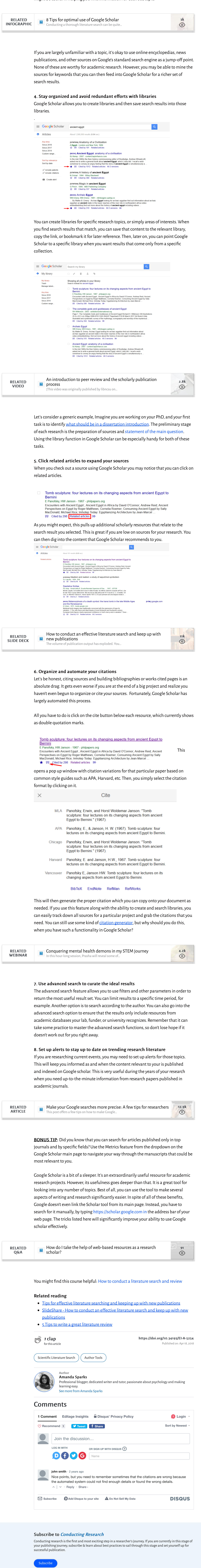

# **Related Reading**

More from [Literature Search](https://www.editage.com/insights/categories/literature-search?refer=article-detail-related-reading-more-from) [Literature Search](https://www.editage.com/insights/categories/literature-search?refer=article-detail-related-reading-bottom) Tips for effective literature [searching and keeping up](https://www.editage.com/insights/tips-for-effective-literature-searching-and-keeping-up-with-new-publications?refer=article-detail-related-reading-bottom) with new... [169.3k views](https://www.editage.com/insights/tips-for-effective-literature-searching-and-keeping-up-with-new-publications?refer=article-detail-related-reading-bottom) 169.3k views [Planning to Write](https://www.editage.com/insights/categories/planning-to-write?refer=article-detail-related-reading-bottom) A young researcher's guide [to writing a literature review](https://www.editage.com/insights/a-young-researchers-guide-to-writing-a-literature-review?refer=article-detail-related-reading-bottom) [131.5k views](https://www.editage.com/insights/a-young-researchers-guide-to-writing-a-literature-review?refer=article-detail-related-reading-bottom)

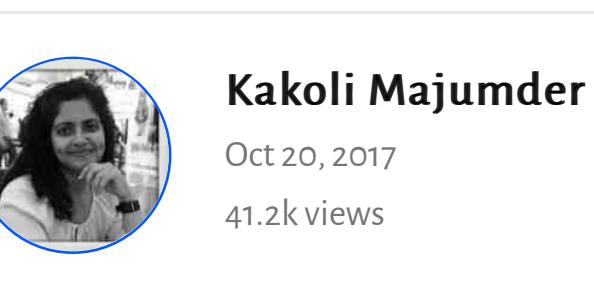

This article is part of a Series  $\blacktriangledown$ 

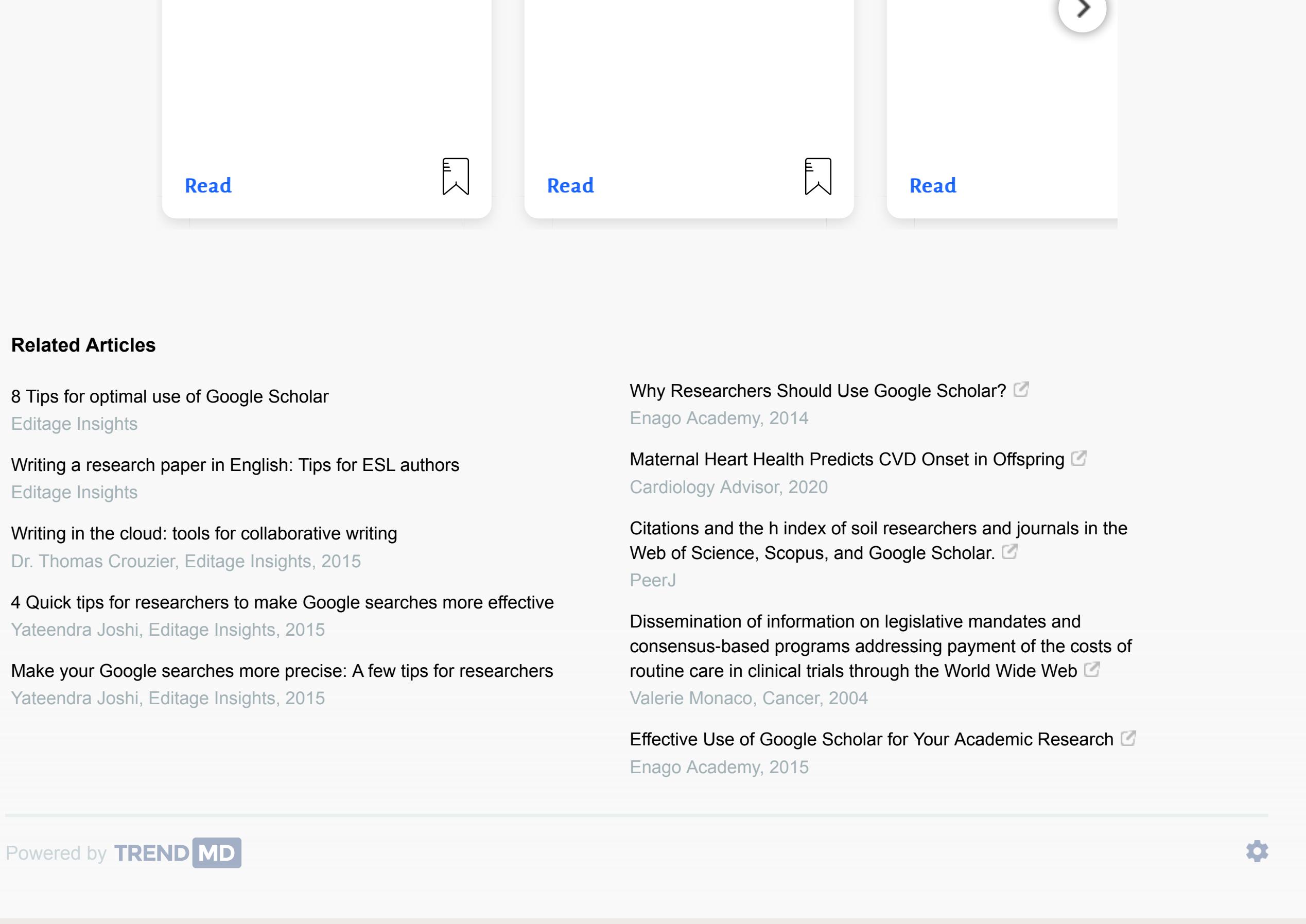

# Literature search Literature search

 $|?|$ 

PubPeer PubPeer: Researchers can use this platform to search for publications using DOI, PMID, arXiv ID, keyword, or author. Apart from searching for relevant literature, researchers can also provide feedback on articles or start a conversation anonymously.

PubChase PubChase: Using the PubMed database, this tool helps biomedical researchers search and browse through abstracts of research papers and bookmark them to a personal PubChase library. The tool generates recommendations for papers based on the articles in the user's library.

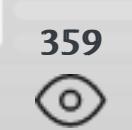

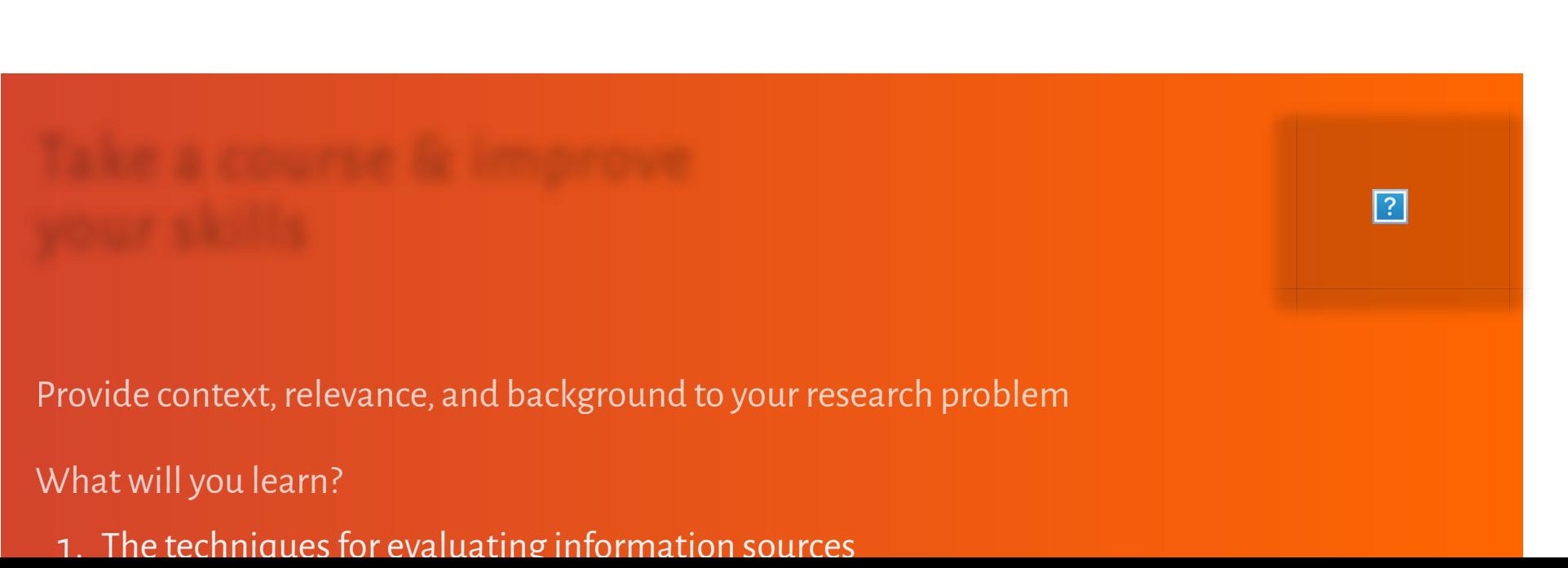

TAKE A BREAK

EAK

TAKE A BR

 $\overset{\cdots}{\bigcup}$ 

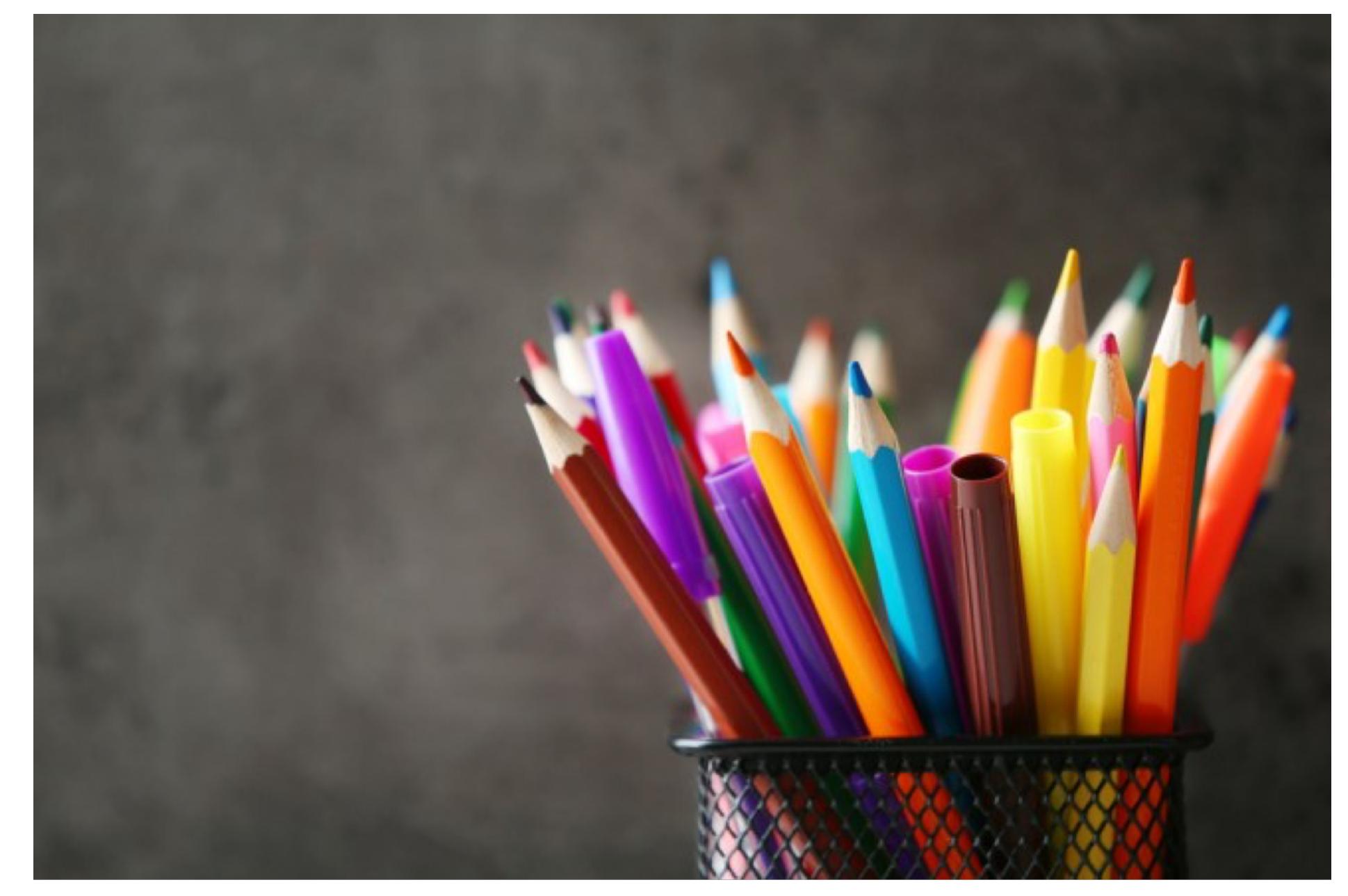

The face of research and publication is changing globally. Due to the intense  $\mathcal{L}$ competition in academia, there is immense pressure on scientists to publish at a fast pace. On the contrary, the journal publication process is slow and researchers scramble to establish scientific priority on the role of  $\mathcal{P}_\text{c}$  and  $\mathcal{P}_\text{c}$  avoid getting scooped. The role of  $\mathcal{P}_\text{c}$ researchers is no longer restricted to conducting, writing, and publishing research; they are expected to collaborate across geographical boundaries, contribute to the research  $\alpha$ community as peer reviewers and journal editors, attend conferences to network with their person person person research to the scientific and non-scientific and non-scientific community, and nonstay on top of new developments and innovations. Add to that the need to dodge predatory publishers and the numerous traps that abound in the academic publishing industry: researchers definitely have a lot to definitely have a lot to definite  $\alpha$ 

Community Community

A safe space for you to be yourself, share your thoughts, get the support you need, and have a caring community of researchers to fall back on

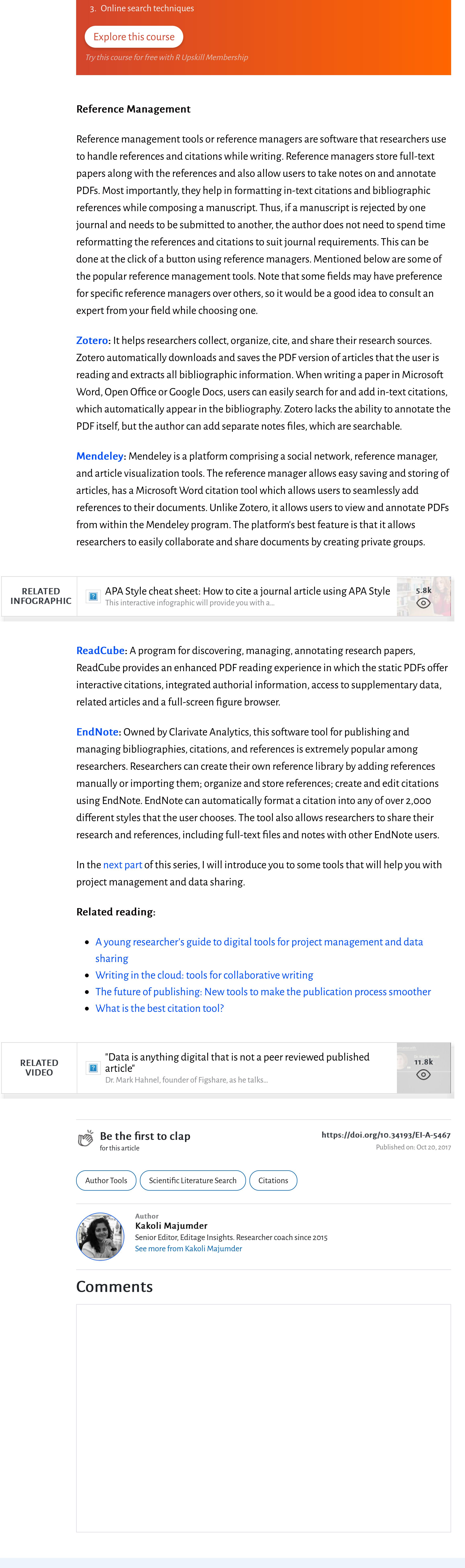

1. The techniques for evaluation  $\sigma$  information sources for evaluation sources  $\sigma$ 

Subscribe to Conducting Research Conducting research is the first and most exciting step in a researcher's journey. If you are currently in this stage of your publishing journey, subscribe & learn about best practices to sail through this stage and set yourself up for successful publication.

# **Related Reading**

Science Careers recently asked several scientists to discuss why it is important to keep up with literature in the field and they received several interesting responses. One such response, which struck a chord with me, was that by Dr. Denis Bauer. Dr. Bauer said, "Staying up to date with the literature is perhaps the single most important skill that remains crucial throughout a researcher's career. Without knowing where the current gaps are, your findings will either be old hat or too out in left field to be cited right away."

2. The methods for draf[ting a comprehensive literature review](https://upskill.researcher.life/product/course-how-to-conduct-a-literature-search-and-review/52?refer=insights&utm_campaign=course&utm_medium=contextual_link&utm_source=website)

Subscribe

# 5 Tips to write a great literature review 5 Tips to write a great literature review

Once you have decided on a research area/topic you'd like to study, and have formulated a research question, you need to review the literature on that topic. A literature review is a critical summary of all the published works on a particular topic. Conducting a comprehensive literature review is an essential step in research and publication. There are many benefits of a good literature review.

Doing a thorough literature review can benefit you in another important way. A literature review is an important part of a scientific manuscript submitted for publication to a journal. A thorough literature review will show the journal editor and referees that you have done your research and are aware of existing research in your field.

Thus, there is no doubt that an effective literature review is very necessary for a good research paper. However, while reviewing the literature in your research area, you may find that there aren't too many journal articles, i.e., not much research seems to have been published. But, this might not be the case. The global research output increases every year by approximately 2.5 million new journal articles. Therefore, it is highly unlikely that you're considering a research topic that no one else within your field has worked on or written about. (Note: However, this could be a common and frustrating experience for researchers who are focusing on highly specialized or specific aspects of a problem in their field, i.e., in cases when little or no research has been carried out.)

So if the problem isn't one of availability, then what else could be stopping you from finding relevant literature? It is possible that your search strategies are either entirely incorrect or simply insufficient. It is not mandatory for you to have a long reference list at the end of your manuscript. However, when conducting research, your review of the existing literature must present a view of the research field as it currently is. So what should you do if you fail to find relevant studies in your research area? These tips should help you get a head-start on that pending literature review:

# 1. Broaden your search area

You have been thinking about your research question for days, maybe weeks. So it is possible that your thinking might be too constricted. You may have drawn very tight mental borders around your research question. As a result, you might not be able to see other research areas that might be relevant to your paper, even if they don't link directly.

### **RELATED** Q&A

1.3k  $\circledcirc$ 

For example, let's assume that your research question is about studying whether plastic can be made compostable. After relentless online searching you've secured only two papers on the topic. You are at an advantage! You've realized that your research will fill the huge gap in this area of research. This will give you the edge to make a more significant contribution and assert the importance of your work. But you're already worrying about what will go in your literature review section.

# Tips to identify whether a source is tips to identify whether a source is  $T$  if  $\mathcal{L}^{\mathcal{L}}$ scholarly and reliable scholarly and reliable

If you were to broaden your search area, you might find relevant literature to back the hypothetical research question mentioned above. For instance, you could look at processes that make plastic biodegradable, or you could search for research on other materials like plastic being used in compost. Both of these areas, while not directly related to your research question, will surely give you sound groundwork to build upon.

To begin with, you could also look into more environmentally friendly plastics, such as bioplastics that are made from natural materials like corn starch. This will not only help with more relevant reading, but will also help with placing your specific research question in a broader conceptual framework and justify the contribution of your research.

# 2. Make sure you use the right keywords 2. Make sure you use the right keywords

One of the problems in your search for relevant sources could be irrelevant or unrelated keywords. Your keywords should be well defined and specifically targeted to the research papers you are looking for. Once you have your research question, identify its main concepts and then define keywords for each concept. For instance, if you are interested in researching childhood schizophrenia, you could use keywords such as "schizophrenia," "early onset schizophrenia," "schizophrenia in children," or "early symptoms of schizophrenia."

### $H_{\rm eff}$  do we determine if a book is reliable? In a book is reliable? **RELATED** 104 Q&A  $\circledcirc$ What should be checked?

If you are conducting your search on Google and want to make the search more specific, enclose your keywords or key phrases in double quotation marks. This will help you retrieve only those pages that contain your key terms in the sequence specified by you. Here's an example of such a search with enclosed keywords:

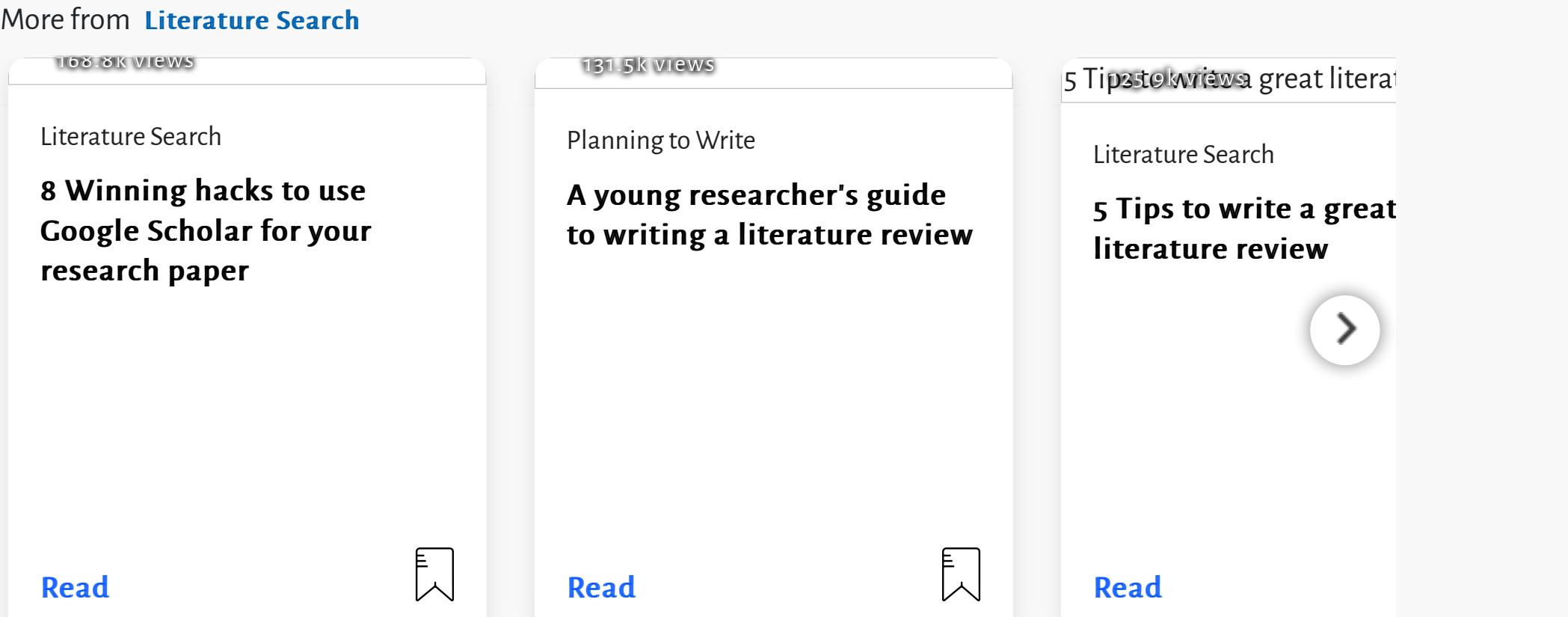

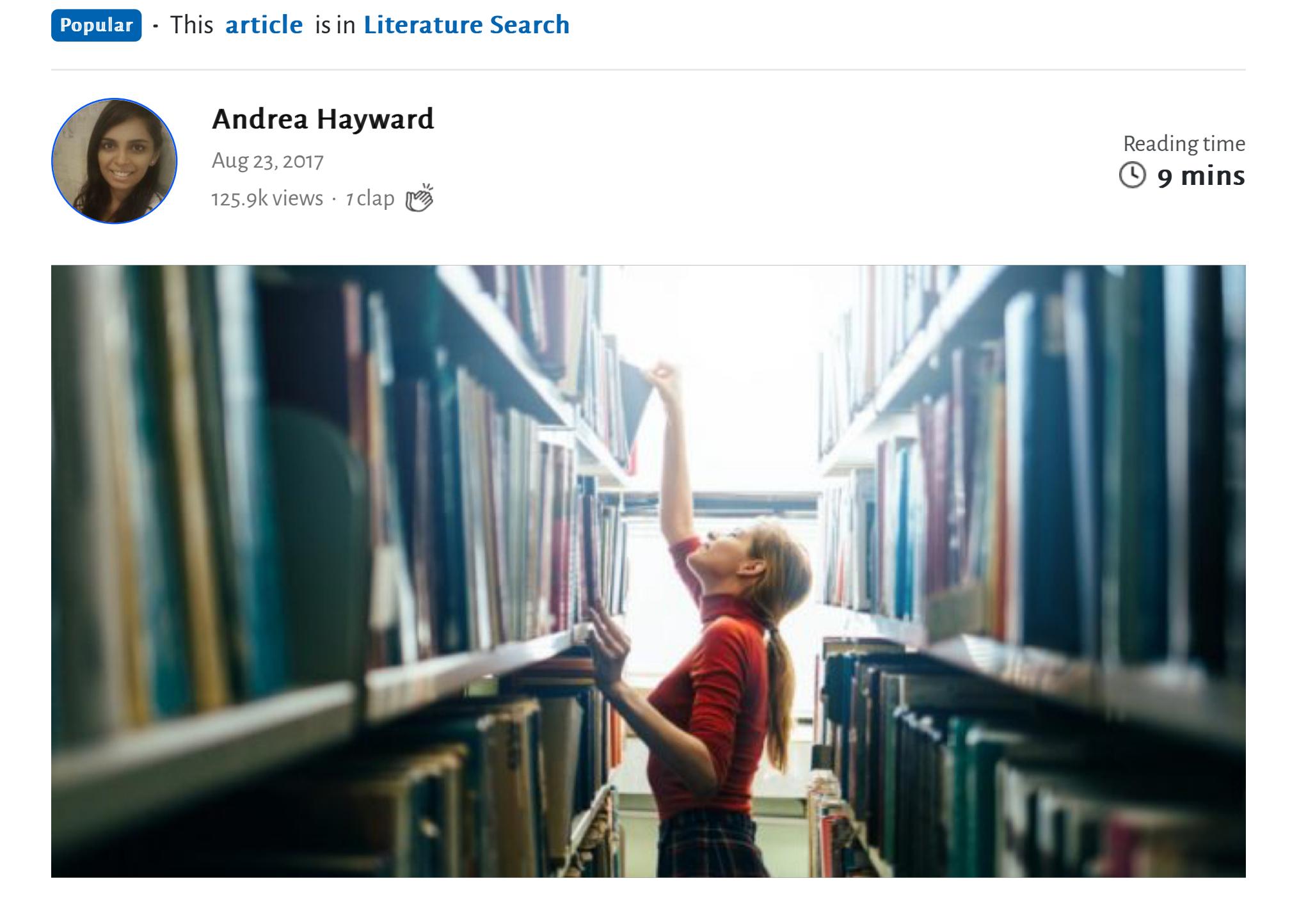

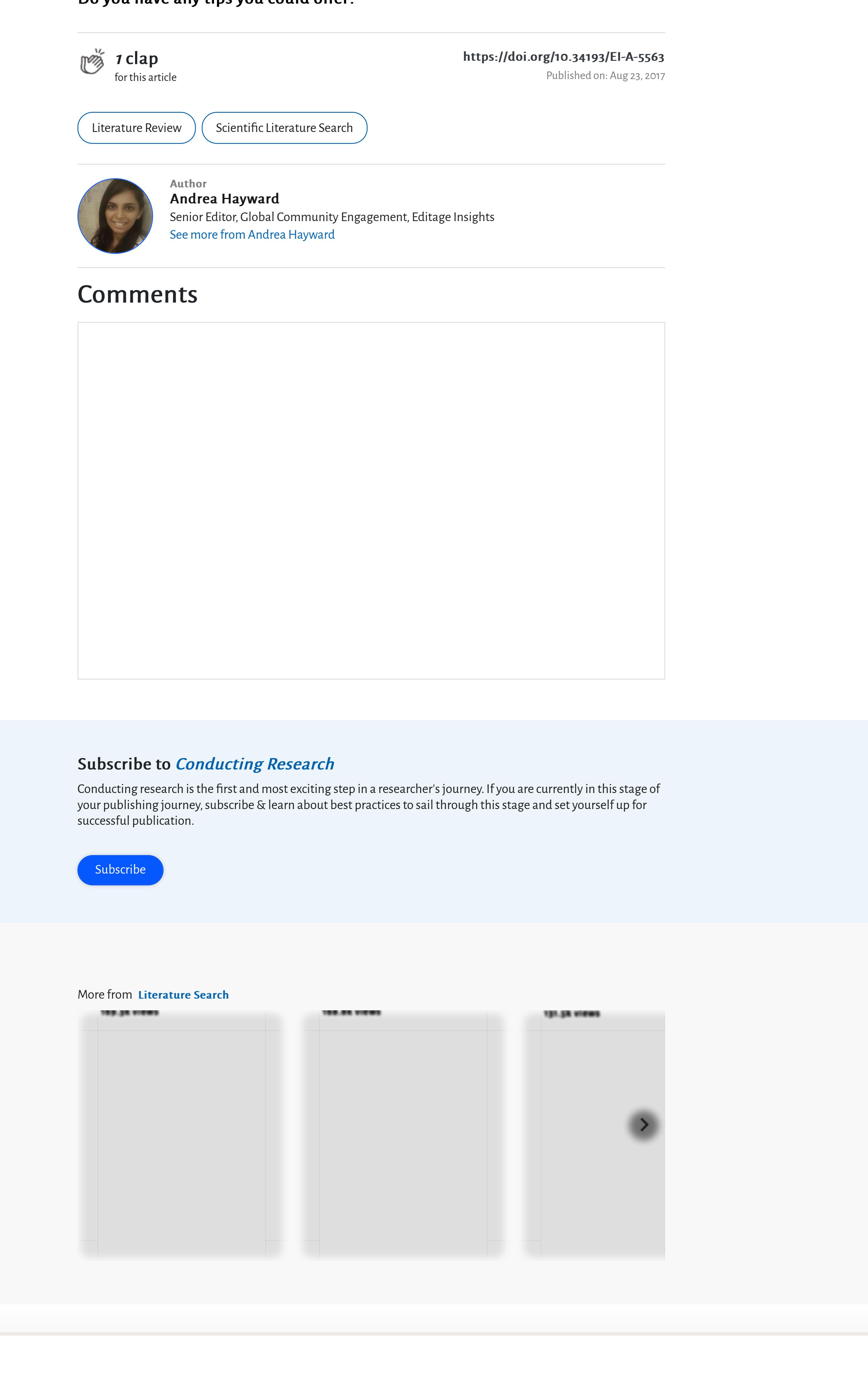

### 4. Follow the citations of the articles you do find 4. Follow the citations of the articles you do find

Citations direct readers to prior relevant research in a specific field. By adding a reference or a citation, you are acknowledging the other articles that you have used as sources. There are two ways to follow an article's citations – forward searching and backward searching. If you have managed to find a couple of relevant articles, you could look at the reference lists of these articles. This is one way of finding more relevant articles pertaining to your research area and is known as backward searching.

initially found. This is known as forward searching and could help you find articles that weren't accessible through your keyword search. Finally, you could check other papers published by the authors of the papers you have found. All of this will help you to build on the references you have already gathered.

# 5. Ask for help

If all else fails, then don't hesitate to ask for help. Start by approaching the librarian at your university and ask him/her if your library has a subscription to the journal you need. If you have found a few articles, then identify the journal they were published in and seek it out for similar articles. You could also ask a professor, a supervisor or a senior colleague. Having gone through a similar plight as the one you are currently facing, they will surely have a few tricks up their sleeve. It is perfectly fine to ask them to guide you in the right direction when you find yourself stuck.

![](_page_1_Picture_1473.jpeg)

You could also explore researcher forums and groups such as ResearchGate, Quora, or Mendeley, which are virtual spaces specially designed for researchers. You can interact with other researchers and request them for journal articles that you are unable to find. Similarly, you could also return the favor by sharing articles when other researchers are in need. However, ensure that you receive and share only legal copies of the journal articles. Remember that the person who shares the article should have its copyright.

If you are stuck while reviewing literature, it is unlikely that a lack of previously published research papers is holding you back. When you can't find relevant literature in your immediate research area, you should always ask yourself "what else is pertinent?" In such a situation all you need to do is to identify all possible areas that could be linked to your research question and shortlist those that might be relevant to your own paper. This will help you either find references or build on the ones you've already found.

### **RELATED SLIDE DECK**

![](_page_1_Picture_1474.jpeg)

Ultimately, this approach will culminate in a comprehensive, well-documented review of existing literature in your area of interest. You could also take help of some professional publication support services to ensure that you find the most relevant papers, for example, Editage's Literature Search Service.

You might find this course helpful: Literature review

# References: References:

 $\boxed{?}$ 

- I can't find anything written on my topic... really?
- WHAT TO DO IF THERE ARE NO PAPERS IN YOUR RESEARCH AREA
- Tips for effective literature searching and keeping up with new publications
- 3 Quick tips for researchers to make Google searches more effective
- A young researcher's guide to writing a literature review • How to keep up with the scientific literature

![](_page_1_Picture_1475.jpeg)

[How do I write my literature review?](https://www.editage.com/insights/how-do-i-write-my-literature-review?refer-type=qa) I have a main question for my research paper and 2 sub…

![](_page_1_Figure_18.jpeg)

[How to write a literature review](https://www.editage.com/insights/how-to-write-a-literature-review?refer-type=slideshare) A literature review is a critical summary of all the…

![](_page_1_Picture_36.jpeg)

![](_page_1_Picture_48.jpeg)

It is important to find credible sources of information while researching for articles and other scholarly material to write an essay, a research paper, or any other academic task.

Usually, the resources are collated and compiled from a variety of sources such as newspapers, books, periodicals (journals and magazines) and websites. Some of these resources are considered popular sources whereas the others are considered scholarly sources.

When conducting literature search, do you feel uncertain about a source's authenticity and credibility? In this article, we focus on identifying 'scholarly' sources for obtaining  $\alpha$ reliable information to be presented for academic work such as class assignments, dissertation, or thesis writing.

Tips for referring to popular sources Tips for referring to popular sources Tips for referring to popular sources Tips for  $\alpha$ 

Newspapers and magazines are considered as 'popular' sources. They cater to a broad audience and have articles that are written by professional written by professional writers (for example, and journalist who might not be an expert in the field) in a more general way using common/popular language; these do not follow any specific format and rarely have references or endnotes.

![](_page_1_Picture_49.jpeg)

Books and journals, on the other hand, are considered 'scholarly' publications which are intended for specialist readership of researchers, academics, students, and professionals. They publish in-depth articles and reviews on specific topics written by specialists and researchers in subject area who employ technical, subject-specific jargon. Apart from having a standard format, these publications are always accompanied by tables/figures and previously published articles as references.  $A$ lthough popular sources are not without merit and may also contain well-considered may also contain well-considered merit and may also contain well-considered merit and may also considered merit and may also considered writing, the purpose of distinguishing between these types of works is to determine their degree of authority and depth of research on a given topic, and thereby their

Tips for referring to scholarly sources Tips for referring to scholarly sources Tips for referring to scholarly sources Tips for  $\alpha$ 

intrinsic academic value. If the project at hand allows it, you could depend on reliable

popular sources.

Scholarly sources are also referred to as academic, peer-reviewed, or refereed sources. These are the sources rely on. So let us discuss the sources rely on. So let  $u$  is discussed by the three categories to which the three categories to which the three categories to which the three categories to which the such scholarly sources belong - journals, books, and online resources.

TAKE A BREAK

TAKE A BREAK

An article published in a journal will have the following characteristics:

Authors: Authors: Names of the authors with their academic credentials, institutional affiliation, address, and e-mail addresses are provided alongside every publication. Make sure that the author(s) and/or corresponding author(s) are experts in the field, are affiliated to an unbiased reputable organization or credible academic institution/university, have had previous publications in peer-reviewed journals or books for which references can be found.

Publishers: Publishers: Publishers are usually academic publishing houses, universities, research organisations, professional bodies, or other recognised authorities producing research. Basic information, such as the names of the editorial board members and the Editor-in-Chief, is mentioned on the journal's website. You will also find information about the guidelines followed by the journal; for example, Committee On Publication Ethics (COPE) or International Committee of Medical Journal Editors (ICMJE). Examples of some well-known publishers include Springer, Elsevier, Taylor & Francis, Wiley-Blackwell Publishing, SAGE Publishing, Macmillan, American Association for the Advancement of Science, Nature Publishing, etc.

Here are certain things you must look at when ascertaining the credibility of a journal:

The content should be non-biased and provide a very objective review or study on a particular topic stating both strengths and limitations of the study. Articles with numerous typographical mistakes, grammatical errors, or other inaccuracies are not reliable. Search for the citations of the article on library databases or on Google Scholar.

- Make sure that the contact details and 'about' information is provided. Sometimes, the journal might be associated with institutions or societies. Look them up on the internet to get more information. Look out for the type of peer review the journal offers, and if all the details about their policies, licenses, and copyright terms are mentioned.
- Ensure that the information on the journal website has been recently updated and the links provided are up to date and working. Always check whether the journal website is part of a commercial organisation, a political party, or an organisation with a specific agenda, which might result in the information on the website being biased.
- Author guidelines: The types of articles published by the journal and the guidelines to prepare the manuscript, artwork, and supplementary materials should be clearly indicated on the journal website.
- Journal metrics: Some journals offer information on their influence such as Eigenfactor, SCImago rankings, CiteScore, Source Normalized Impact per paper (SNIP), etc.
- Abstracting/Indexing: Always ensure that the journal in which the article is published is indexed and abstracted in reputed databases like Clarivate Analytics, MEDLINE/PubMed, Scopus, EBSCO, PsycINFO, IEEE Explore, SciELO, CiteSeer X,

Authors: Always check the credibility of the author by verifying the biography details. Ensure that the author is an expert in the field of study, confirm the author's institutional affiliation, other publications of the author, and check if the publisher stands to benefit from the research or argument presented in the book.

Publisher: Books published by university presses, professional or trade associations, government offices, institutes, research centres, and reputable commercial publishers are usually trustworthy and have scholarly content. Searching for book reviews online, which can provide clues as to whether a source is scholarly and highlight the intended audience, can be useful. Visit the publisher's website and find out more information about the publisher to ensure that it is not a vanity press.

### **RELATED SLIDE DECK**

Content: Checking for the following aspects can give a fair idea as to the authenticity and relevance of the book for scholarly information:

etc.

3. Websites: Online search is the most popular and convenient way to find information. However, caution should be exercised while procuring information from any website. Here are some tips:

Content: Content: The content of the article is targeted towards a specific audience in that subject area. The article generally follows a format or structure including abstract, keywords, introduction, methodology, results, discussion, conclusion, bibliography. The length of the article may vary depending up on the journal guidelines. Extensive reference to past research is a key feature of academic works. References are cited both in-text and recorded in footnotes or in a reference list at the end of the article; recent relevant references of the past 3-5 years is a good indicator of a scholarly article. Scholarly articles usually contain illustrations in the form of graphs, charts, and tables to depict the results of the research work.

Content: Surveying the content of the website can reveal a lot about the intent of the information presented:

# 2. Books

 $\vert$  ?

Books have been a source of information from time immemorial. The following points should be borne in mind while scouring books for scholarly content:

#### **RELATED** 5 Ways to identify a conflict of interest 3.4k **INFOGRAPHIC**  $\odot$ A conf[lict of interest arises whenever there is any…](https://www.editage.com/insights/5-ways-to-identify-a-conflict-of-interest?refer-type=infographics)

**RELATED** VIDEO

### 2.8k  $\circledcirc$

Subscribe to Conducting Research Conducting research is the first and most exciting step in a researcher's journey. If you are currently in this stage of

- Does the title of the book indicating its specificity of the topic?
- Multiple editions indicate the book is well-regarded enough to have been through revisions, and has been updated.
- Scrutinizing the preface and introduction of the book helps in assessing the author's perspective and the presence of any biases in the book.
- Scanning the table of contents, abbreviations, and index is helpful to know what facets of the subject/topic the book covers.
- Browsing the publication dates of references and/or a bibliography can help in assessing the reliability and accuracy of the information given in the book.

Open Research Gets a Boost from Scholarly Commons Enago Academy, 2017 Achieving human and machine accessibility of cited data in

How Researchers Utilize Reference Resources? Enago Academy, 2017

# Tips for effective literature searching and keeping up with new publications

Authenticity: Authenticity: URLs or website addresses can reveal the following information:

Editorial note: You can download the ebook version of this article at the end of the page.

- What alternative vocabulary is used in discussion of my topic?
- Are there American and British variants of spelling or vocabulary?
- Can I identify a word-stem for truncation? E.g., child\$ to find child, children, or childish.
- Are common abbreviations, acronyms or formulae used?
- What specific cases or examples am I interested in? What more general terms might include my topic?
- Are there categories I'd like to exclude?
- 
- Government sites use .gov and .mil domains. Educational sites use the .edu domain. And non-profit organizations use .org whereas business sites use .com. Generally, .gov and .edu sites are considered more trustworthy than .org and .com sites.
- Browse the web page for a name, email address, or the "About Us" or Contact Us" page to determine who created the site. Using search engines will aid you in obtaining biographical information about the publisher of the website.
- Usually, symbols like ~ and %, or words like 'staff' and 'students' are often used to signify a personal website and are found on the site URL. They might show up in official areas, but might not be officially sponsored by that group since students and faculty are often granted their own private space on university or school websites. Information on such websites often consists of personal opinions and might not be fully reliable.
- Searching for the history, the funding, and the focus of the organization supporting the website helps in ascertaining the authenticity of the website.

- Check for the timeframe/timeline and geographical location that the topic addresses; check when was the website created and updated to ensure that the information presented is up-to-date.
- Browse the website for the types of links and citations that are present on the website. Read the contents of the website carefully to determine that the data and facts added value to the topic and are not prejudiced, manipulative, or distorted.

# **Conclusion**

Describing and discussing correct and error-free information is a vital part of any academic writing. We hope that the pointers given in this article will aid you in finding valid sources of scholarly material. It is always a good idea to check with the librarian and library databases of the institution/university for authentic scholarly sources. While the verification process may take a bit of your time and effort, being sure of the authenticity of your sources will help you advance in your task with more confidence.

 $A$  large number of databases and publishers provide one or more or more or more or more or more or more or more or  $\mu$ alerts features: Table-of-Contents (TOC) alerts, citation alerts, and keyword alerts. These alerts are very useful for keeping useful for keeping useful for keeping up with new ly published papers and research  $\mu$ topics. With many alert services, you receive all  $\alpha$  receivers in the form of emails listing the title title and authors of newly published papers, and sometimes even abstracts.

- Gathering useful resources for future publication
- Tips for effective literature searching and keeping up with new publications

 $B_{\rm eff}$  can be a useful starting point in your research. They can provide your research. They can provide you a general  $\mu$ overview of your topic (especially if  $y$  ) if  $y$  is your research career). There is you research career). There is y also another values of information. Grey literature consists of information. Grey literature consists of information. Grey literature consists of information. Grey literature consists of information  $\mathcal{L}_\mathcal{S}$ that is not easily searchable through conventional search engines, databases, and library catalogues. Grey literature searches can yield valuable information indicating current hot topics for research.

![](_page_2_Figure_0.jpeg)

# 1. Journals

This library website (from Louisiana State University) contains an alphabetized list of  $\mathcal{L}$ subject-specific databases.

This library website the most common subject-specific databases and indicates and indicates and indicates and which ones are free.

# $4.14\times10^{10}$  M  $_\odot$  of Rhode Island tutorial tutorial tutorial tutorial tutorial tutorial tutorial tutorial tutorial tutorial tutorial tutorial tutorial tutorial tutorial tutorial tutorial tutorial tutorial tutorial tu

This tutorial provides useful tips on useful tips on useful tips on using Boolean operators for searching effective with keywords.

![](_page_2_Picture_45.jpeg)

### $\mathcal{B}(\mathcal{B})$  to class to class to class to class to class to class to class to class to class to class to class to class to class to class to class to class to class to class to class to class to class to class to class for this article

[An introduction to peer review and the scholarly publication](https://www.editage.com/insights/an-introduction-to-peer-review-and-the-scholarly-publication-process?refer-type=video) process [This video was originally published by libncsu on…

> **Marisha Fonseca** An editor at heart and perfectionist by disposition, providing solutions for journals, publishers, and universities in areas like alt-text writing and publication consultancy.

[How to write a literature review](https://www.editage.com/insights/how-to-write-a-literature-review?refer-type=slideshare) A literature review is a critical summary of all the… 24.1k

 $\odot$ 

![](_page_2_Picture_1597.jpeg)

![](_page_2_Picture_1598.jpeg)

![](_page_2_Picture_41.jpeg)

# Related reading:

![](_page_2_Picture_1599.jpeg)

your publishing journey, subscribe & learn about best practices to sail through this stage and set yourself up for successful publication.

# Subscribe

# **Related Reading**

**Related Articles**

Did you know about these trends in scholarly communication industry? Highlights from 2018 STM report Editage Insights

Can new measures of research impact replace the impact factor?

Sneha Kulkarni, Editage Insights, 2015 Editage and the Public Knowledge Project offer editing services and educational content through a new partnership Sneha Kulkarni, Editage Insights, 2015

40 Must-read academic blogs for researchers and PhD students

Andrea Hayward, Editage Insights, 2018 "Predatory publishers use lots of tricks to make people think that they

**Popular**  $\cdot$  This [article](https://www.editage.com/insights/articles?refer=article-detail-top) is in Literature Search

are legitimate" Editage, Editage Insights, 2015

[Powered by](https://www.trendmd.com/how-it-works-readers) **TREND** MD

- scholarly publications  $\square$ PeerJ Earlier Age at Menarche Found to Be Associated With Poorer Cardiovascular Health  $\Box$
- Cardiology Advisor, 2020 A Critique of Carceral Feminist Arguments on Rape Myths and Sexual Scripts  $\square$

Gurnham et al., New Criminal Law Review: An International and Interdisciplinary Journal, 2016

The volume of publication output has exploded. You cannot rule out the possibility that your research topic has already been addressed in a recently published paper.

One of the most frequent reasons for rejection by journals is that the study is a duplication of work that's already been published. It is important to keep up with published works in your field and use a structured search strategy to make sure you don't overlook similar publications.

- Benefits of a good literature search a) It will prevent you from duplicating work that has already been done. b) By synthesizing information from previous studies, you will be able to provide a stronger background, justification, and discussion of your own study. c) Relevant studies can provide valuable
- insights and tips to make your own study better, such as the best methodology or data analysis methods to use. d) You will be able to find gaps and weaknesses in the existing research and
- thereby come up with useful and meaningful research questions. e) You will become familiar with
- terminologies in your field by using and finding suitable keywords.

# Basic search strategies for discovery of literature:

Define your keywords

It is very important to use targeted keywords. Break up the topic you are researching into its main concepts, then define keywords for each concept. Next, expand the list by writing down synonyms and alternative phrasings for each keyword. Also, use terms that you plan to include in your own manuscript; this will indicate how relevant those terms are in the field or whether you should use more precise terms to define your concepts.

# Checklist for defining keywords Checklist for defining keywords

# Start your search

You might need to search several academic databases to make sure you've covered all bases. Since each database has unique sources for obtaining data and unique processes for deciding which journal articles to index, limiting your search to only one database may cause you to overlook relevant articles. For example, if you restrict your search to Elsevier's Science Direct, you are very likely to miss relevant publications, since this database mostly indexes journals published by Elsevier.

# Follow the citations Follow the citations

Once you have identified some relevant journal articles, an easy way to find more studies is by looking through the reference lists of these articles (backward searching). The reference studies are likely to be quite relevant for you as well. In addition, look at the papers that have cited the articles since they were published (forward searching). This will help you find the newer studies that have built upon the work.

# Keep a written record of your searches

Note down the names of journals that you come across often during your searches. Over time, you will get a good idea of which journals are most prominent in your field and which journals you should consider publishing in. In addition, keep a list of the keywords and keyword combinations that return the best results. This will not only reduce the time taken for future searches but also yield a list of terminologies that are common in your field.

# Use a references manager

![](_page_2_Picture_64.jpeg)

With the huge number of studies you will probably have to sift through and track, manual compilation of references is no longer an option. Use a reference manager like Endnote (purchase required) or Zotero (free). Reference managers allow you to download and save papers in your computer's library directly from journal websites with just one button click. They also make it very easy to organize your library and compile reference lists. Although these programs may be difficult to use initially, skimming through their help manual or video tutorial along with a few days of learning through trial and error are all that's required to become comfortable with them. In case you find yourself too busy, you can also take help from professional publication services, for example, Editage's Literature Search Service.

# $\boldsymbol{V}$ eeping up with literature

# How to keep up with new publications through alerts How to keep up with new publications through alerts

![](_page_2_Picture_1600.jpeg)

Conference proceedings can provide the latest findings and discussions on the topic you're studying and give you clues on forthcoming papers that may be published. Unpublished clinical trials will inform you of trials already undertaken and their results. These s, dissertations, and working papers can allow being papers can also be interesting papers can also be undertaken by other researchers. A note of caution: you do need to be extra careful when citing grey literature in your paper. Make sure that the scientific quality of the study you are citing can stand up to scrutiny. Bibliography Bibliography

# $1.1\leq k \leq 1.1\leq k \leq 1.1\leq k \leq 1.1\leq k \leq 1.1\leq k \leq 1.1\leq k \leq 1.1\leq k \leq 1.1\leq k \leq 1.1\leq k \leq 1.1\leq k \leq 1.1\leq k \leq 1.1\leq k \leq 1.1\leq k \leq 1.1\leq k \leq 1.1\leq k \leq 1.1\leq k \leq 1.1\leq k \leq 1.1\leq k \leq 1.1\leq k \leq 1.1\leq k \leq$

The Cochrane Collaboration is a leading authority on literature reviews. Their handbook provides useful tips for conducting thorough literature searches.

# $2.2\pm 0.00$  comprehensive list of subject-specific databases subject-specific databases subject-specific databases subject-specific databases of subject-specific databases of subject-specific databases of subject-specifi

# 3. Cornell University library website

# 5. GreyNet International

Greynet has a comprehensive list of sources for grey literature, categorized by subject. Categorized by subject

Do you need expert help? Editage's Literature Search Service Editage's Literature Search Service will help you find the most relevant and updated literature citations, and help determine the novelty of your study.

![](_page_2_Picture_1601.jpeg)

# [Literature Review](https://www.editage.com/insights/tags/literature-review?refer=article-detail-tag) [Scientific Literature Search](https://www.editage.com/insights/tags/scientific-literature-search?refer=article-detail-tag)

Author

[See more from Marisha Fonseca](https://www.editage.com/insights/marisha-fonseca?refer=article-detail-author-bottom)

![](_page_2_Figure_117.jpeg)

Comments Comments

### https://doi.org/10.34193/EI-A-6100 <https://doi.org/10.34193/EI-A-6100> Published on: Nov 04, 2013

![](_page_2_Picture_86.jpeg)

![](_page_2_Figure_89.jpeg)

TAKE A BREAK

TAKE A BREAK

 $\overset{\cdots}{\bigcup}$ 

 $\bullet$ 

### **Comments**

![](_page_3_Picture_1.jpeg)

### Subscribe to Conducting Research

Conducting research is the first and most exciting step in a researcher's journey. If you are currently in this stage of your publishing journey, subscribe & learn about best practices to sail through this stage and set yourself up for successful publication.

![](_page_3_Picture_4.jpeg)

# **Related Reading**

### More from [Literature Search](https://www.editage.com/insights/categories/literature-search?refer=article-detail-related-reading-more-from)

**—**

Editage Insights offers a wealth of free academic research and publishing resources and is a one-stop guide for authors and others involved in scholarly publishing. Our original resources for authors and journals will help you become an expert in academic publishing. Register for comprehensive research tips and expert advice on English writing, journal publishing, good publication practices, trends in publishing, and a lot more.

#### [More](https://www.editage.com/insights/about-us)

[Become a Member](https://www.editage.com/insights/user/signup?)

[Contribute as a Guest](https://www.editage.com/insights/contribute-as-a-guest)

[Contact Us](https://www.editage.com/insights/about-us/contact-us)

[Our Terms of Use](https://info.editage.com/file/Cactus_Privacy_Policy.pdf)

![](_page_3_Picture_24.jpeg)

### Editage Insights Global Sites

Japanese – [エディテージ・インサイト](http://www.editage.jp/insights/) [Simplified Chinese –](http://www.editage.cn/insights/) 意得辑专家视点 Korean - [에디티지](http://www.editage.co.kr/insights/) 인사이트

![](_page_3_Picture_422.jpeg)

Full disclosure: [Editage Insights](https://www.editage.com/insights/) is a product of Editage, a global provider of world-class scientific communication solutions. Editage Insights is funded by Editage and endorses services provided by Editage but is editori English Editing - [Editage.com](http://editage.com/) | 英文校正 – Editage.jp | [원어민영문교정](http://www.editage.co.kr/translation/) – Editage.co.kr | SCI英文论文发表 – Editage.cn | [publicação de artigos](http://www.editage.com.br/) – Editage.com.br | 編輯英文 – Editage.com.tw | [Terms of Use](https://www.editage.com/quality/terms-of-use.html) for [English Editing Services](http://www.editage.com/)

> Accelerating scientific advancement 2002—2021 Cactus Communications. All Rights Reserved.

A young researcher's guide to digital tools for ← 9 Minning hacks to use Google Scholar for your and provide to digital tools for a great literature review research and reference management and reference management and reference management and reference management and

#### Subscribe

[Read Editage Insights in your favorite RSS Reader.](https://www.editage.com/insights/rss-feeds.xml)

#### Follow us on social platforms

![](_page_3_Figure_8.jpeg)

#### About Editage Insights

![](_page_3_Picture_423.jpeg)

![](_page_3_Picture_18.jpeg)